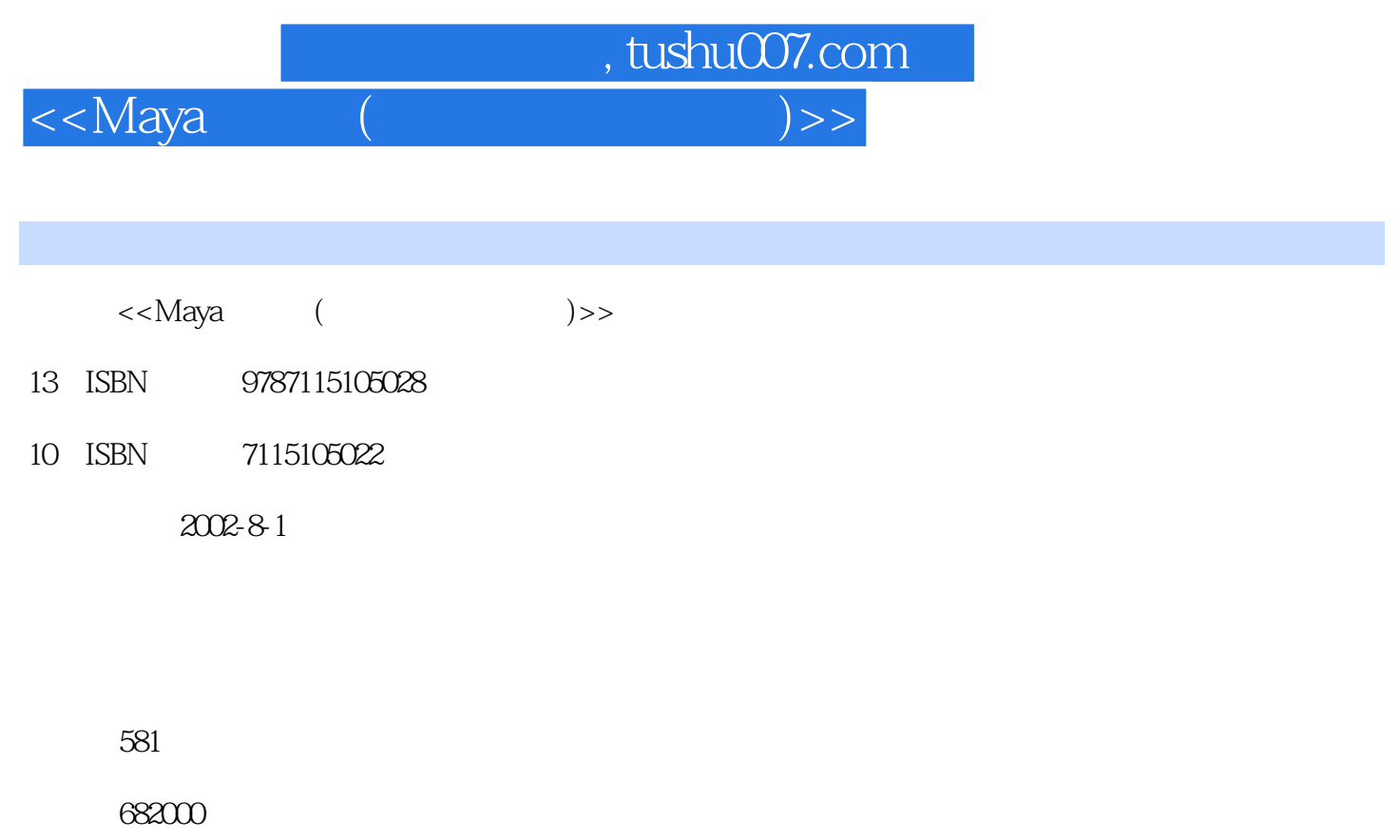

extended by PDF and the PDF

更多资源请访问:http://www.tushu007.com

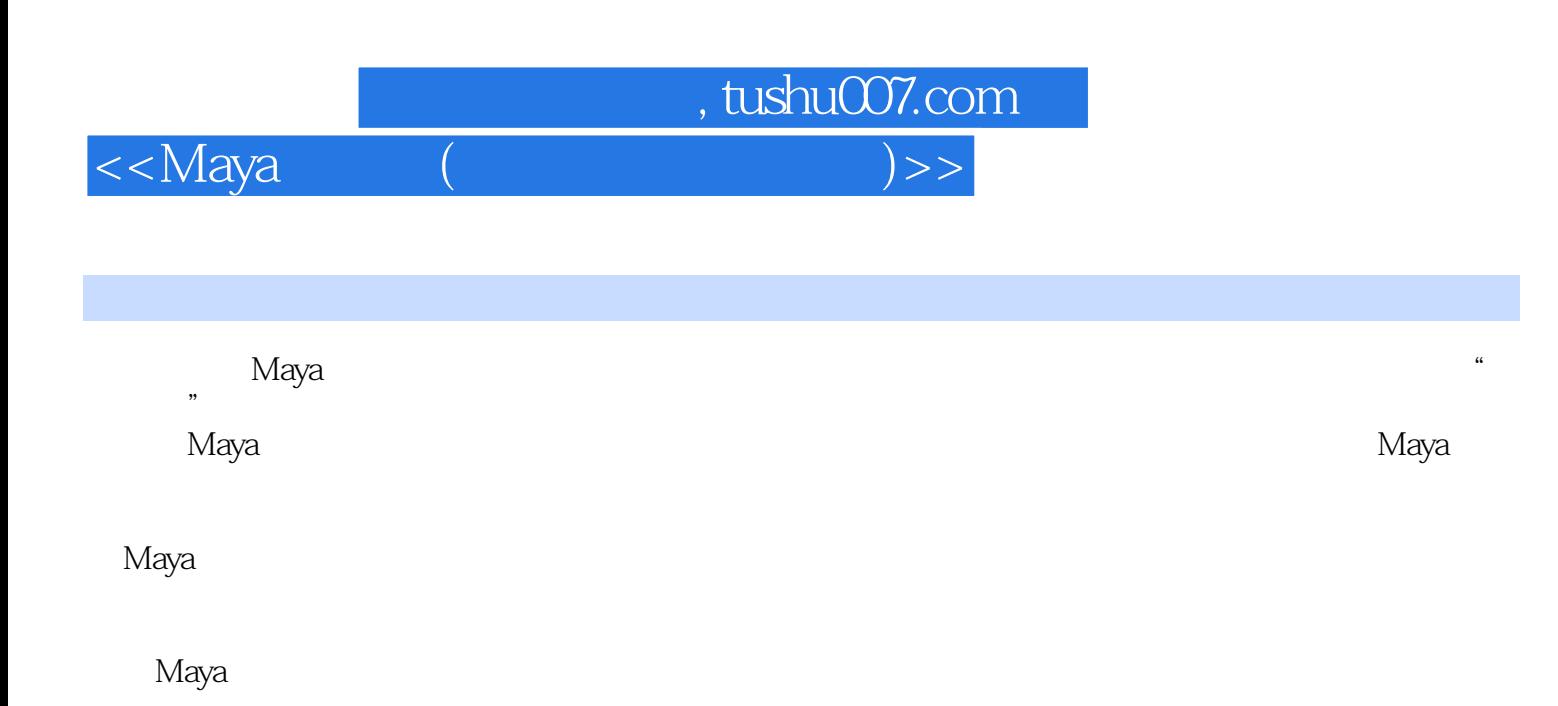

<<Maya ( )>>

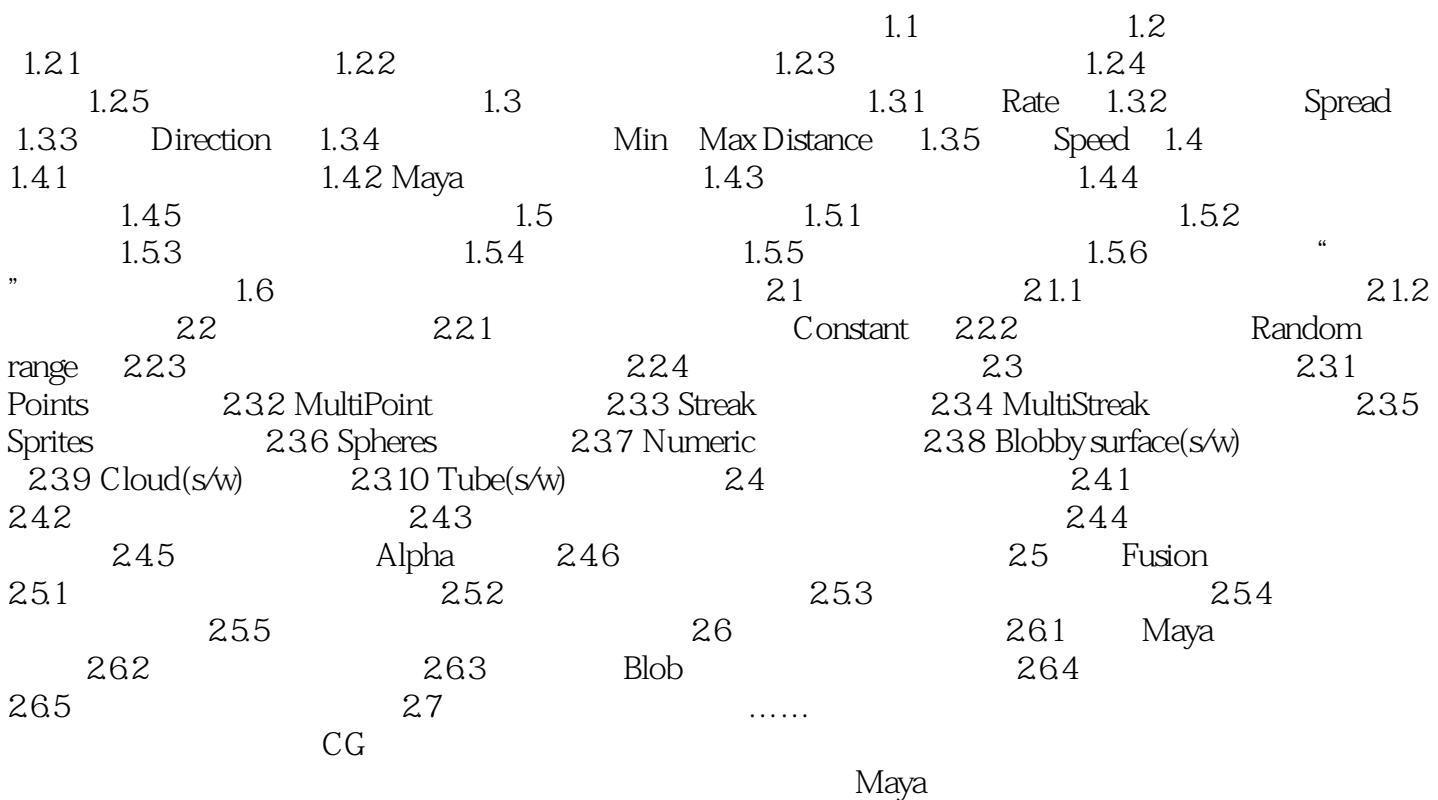

, tushu007.com

C Maya 4  $\hbox{D }$  Maya 45  $\hbox{D }$  Maya 4 $\hbox{D }$  Maya 4 $\hbox{D }$ D Maya 4

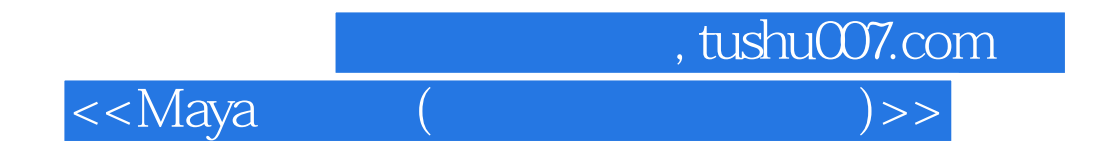

本站所提供下载的PDF图书仅提供预览和简介,请支持正版图书。

更多资源请访问:http://www.tushu007.com